Создание и поддержка статического web-сайта на примере сайта проекта Solar Flares and Active Regions

А. Цветкова, М. Уланов

*ФТИ им. А. Ф. Иоффе*

tsvetkova@mail.ioffe.ru

## Статические и динамические web-страницы

Протокол HTTP: передача от сервера к браузеру файлов HTML, CSS, JS

Статические страницы

Лежат на сервере в виде HTML-файлов

- Динамические страницы
	- Генерируются «на лету» по запросу браузера по технологии CGI (Common Gateway Interface)

Достоинство: существенно бóльшая гибкость Недостатки:

- На сервере должен быть разрешён запуск CGI
- Большая нагрузка на сервер

# Системы управления контентом (CMS)

- Генерация по запросу
	- Drupal
	- Django
	- $\Box$  Ruby on Rails
- Генерация при редактировании
	- Zend framework (?)

Большинство существующих универсальных CMS требуют наличия доступа к редактированию конфигурационных файлов сервера, что не всегда возможно.

# Система mikisite

Всю работу делают две небольшие программы на Perl:

- **1. mikiwiki** преобразует содержимое из текстового wikiподобного формата в HTML
- **2. mikisite** собирает сайт по заданному шаблону

Управляет сборкой программа GNU make (опционально)

Достоинства:

- Низкие требования к ресурсам
- Весь процесс основан на текстовых файлах (удобство использования систем контроля версий)
- Сайты получаются «легковесными»

### Языки разметки исходных текстов

Существующие языки упрощённой разметки:

Markdown, Asciidoc, Mediawiki, atx, reStructuredText, texinfo, ...

Типичные недостатки:

- Слишком скудные возможности (markdown, atx, rst)
- Жёсткая привязанность к HTML (mediawiki)
- Слишком высокие системные требования, например требования установленных в системе экзотических языков программирования, которые не всегда доступны, например, на WiFi роутере.

## Язык разметки исходных текстов mikiwiki

- Совместимость с Mediawiki
- **•** Генерация выходных файлов в форматах Plain Text, HTML, LaTeX. Возможность создания бумажной документации посредством цепочки mikiwiki  $\rightarrow$  LaTeX  $\rightarrow$  pdf
- Гибкость: функции препроцессора, возможность вставки «сырого текста», расширение возможностей при помощи макроопределений
- Низкая требовательность к ресурсам. Требуется только наличие интерпретатора Perl (библиотеки Perl не требуются)

http://www.ioffe.ru/LEA/mikiwiki/

## Пример исходного файла с разметкой mikiwiki

== Повестка дня; Webex-кон № 24: 2016-01-13; 13 UT

# Научное сообщение: {\*Обзор статьи deRosa et al. 2015: [[http://adsabs.harvard.edu/abs/2015ApJ...811..107D The Influence of Spatial resolution on Nonlinear Force-free Modeling]]\*} (ИМ); 30~мин # Отчеты ведущих исполнителей по их проектам: ## Холодная вспышка 2002-Мар-10 – ГФ; 5~мин ## Холодные вспышки; статистика – АЛ; 5~мин ## Хромосферный проект – МЛ; 5~мин  $\#$  MHD/NLFFF проект - ГФ; 5~мин ## АО проект - СА; 5~мин ## Веб-проект – АЦ; 5~мин ## Холодные вспышки; микроволны – ДЖ; 5~мин ## Вспышка 2012-07-06 – АА; 5~мин. # Общая дискуссия. # Задачи к следующей планерке.

=== Полезные ссылки: # Видео конференция с использованием Webex: #: [[https://njit.webex.com/njit/j.php?MTID=6d3cad5320392083982a4]] #: [[https://njit.webex.com/njit/j.php?MTID=2c0b86f9782e5d85570a6 Join WebEx meeting]]

**Полужирный**

и *курсив*

 $\check{C}$ Полужирный $\check{C}$ и ´´курсив´´

{\*Полужирный\*} и {/курсив/}

## Процесс генерации сайта

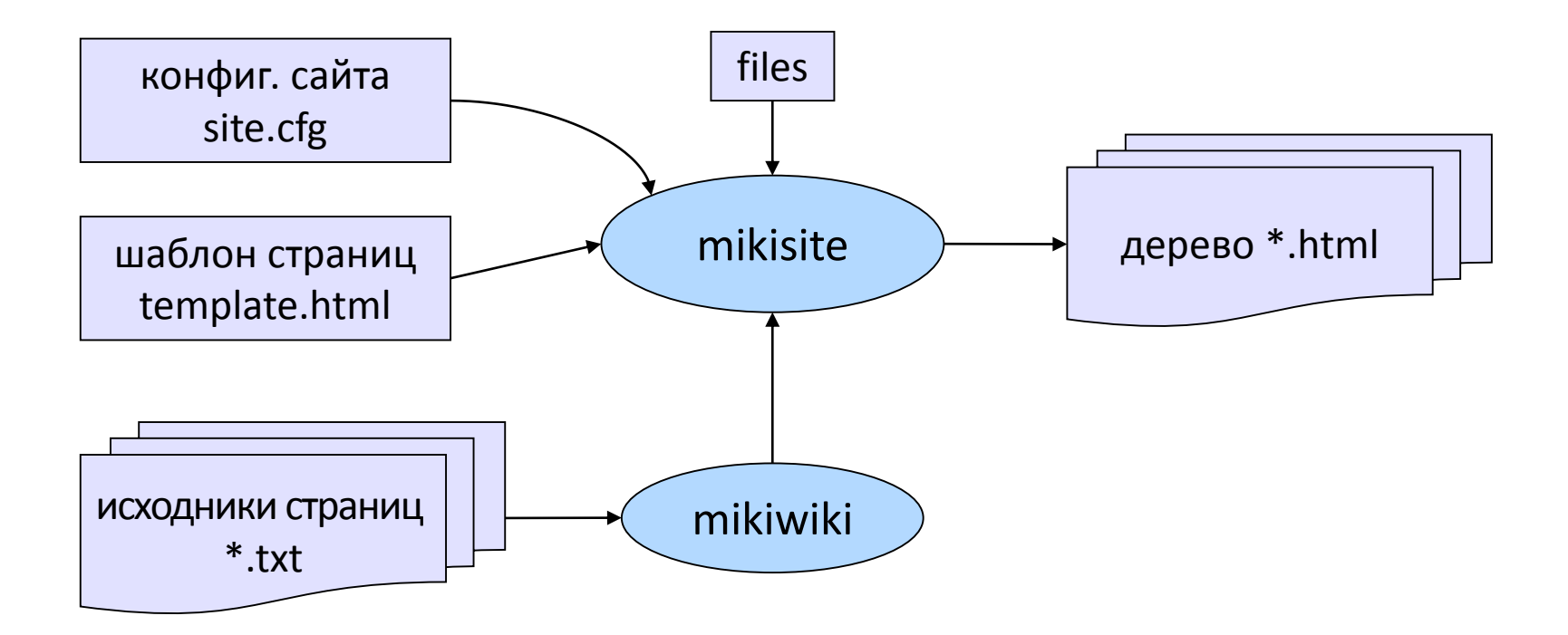

# Пример конфигурационного файла site.cfg

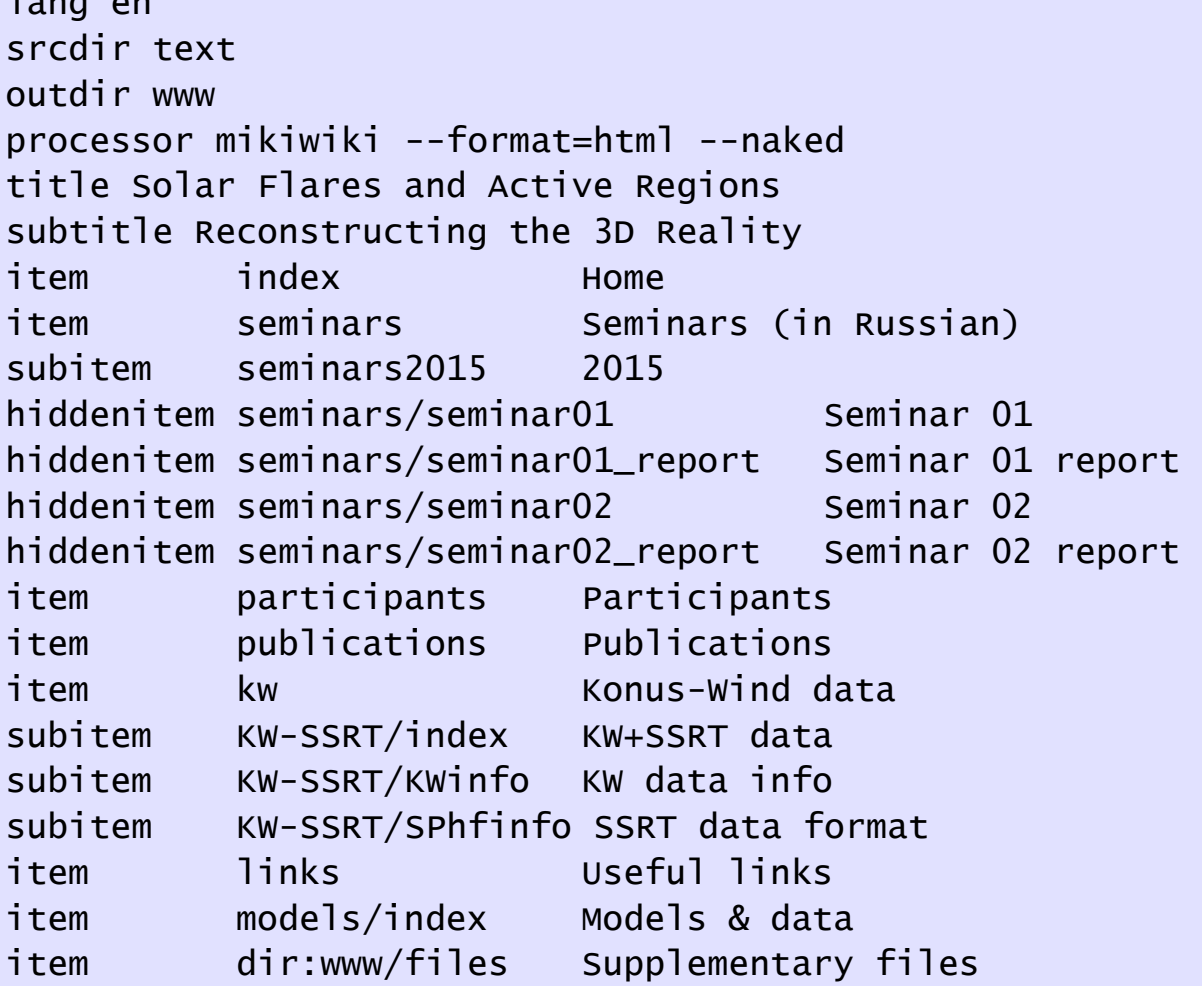

 $\overline{1}$  and  $\overline{1}$ 

# Пример шаблона веб-страницы template.html

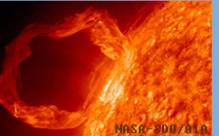

#### Solar Flares and Active Regions

Reconstructing the 3D Reality

```
<!DOCTYPE html PUBLIC "-//W3C//DTD XHTML 1.0 Transitional//EN">
<html xmlns="http://www.w3.org/1999/xhtml" lang="en">
                                                                                   Home
                                                                                                      Main page
<head>Seminars (in Russian)
<meta http-equiv="Content-Type" content="text/html; charse
                                                                                                      The goal of this project is obtaining new fundamental knowledge about
                                                                                                      the gradual or impulsive release of the free magnetic energy in Active
<title>${title}</title>
                                                                                   Publications
                                                                                                      Regions (ARs) at the sun. The role of these energy release processes is
<link rel="stylesheet" type="text/css" href="colors.css"/>
                                                                                                      central for all of the solar activity as well as the key for many
                                                                                   Konus-Wind data
                                                                                                      astrophysics and space plasmas. The goal of the project is achieved via
<link rel="stylesheet" type="text/css" href="layout.css"/>
                                                                                   Useful links
                                                                                                      (a) creation of realistic consistent three-dimensional (3D) magneto-
                                                                                                      plasma models of the corona and chromosphere above active regions;
                                                                                   Models & data
</head>
                                                                                                      (b) computation of the electromagnetic radiation produced from these
                                                                                   Supplementary files
<body>
                                                                                                      models in a broad spectral domain from the radio waves to X-rays and
                                                                                                      gamma-rays; (c) quantitative use of these models and simulation tools
<div class="website_container">
                                                                                                      for a detailed analysis of the ARs and solar flares.
 <div class="website_header">
                                                                                                      The database of these realistic models is made freely available via this
  <div class="logo">
                                                                                                      web-site and will be populated as the project progresses.
    <a href="index.html"><img src="img/mainlogo.jpg" width=
  \langlediv\rangle<div class="header_title">
                                                                                      loffe<br>Institute
                                                                                                      SOLAR-<br>FERRESTRIAI
    <div class="header_title_text">${title}</div>
    <div class="header_subtitle_text">${subtitle}</div>
  \langlediv\rangle\langlediv\rangle<div class="content">
  <div class="nav_block">${nav_block}</div>
  <div class="content_block">${text}</div>
 \langlediv\rangle<div class="footer">
  <div class="footer-logo"><img class="logo" src="$img/logos.png" alt="logos"/></div>
  <div class="techinfo">Website supervisor: Anastasia Tsvetkova</a><br/>
  Page last updated: ${date}</div>
 \langlediv\rangle\langlediv\rangle</body>
</html>
```
bsite supervisor: Anastasia Tsvetkova Page last updated: 13 May 2016

## Пример стилевого файла layout.css

```
html { overflow-y: scroll; } /* force vertical scroll
%body { margin:0; padding:0; }
.website_container {
   max-width:1150px;
   margin:0 auto;
   font-size:12pt;
   font-family:Verdana, Tahoma, Arial, sans-serif;
   font-weight:normal;
}
.website header {
   float:left;
   clear:left;
   width:100%;
   position:relative;
}
\frac{1}{2}.logo { float:left; padding:10px; padding-right:30px; \frac{1}{2}loffe
.header_title { margin:25px; }
.header_title_text { font-size:32px; }
.header_subtitle_text { font-size:22px; padding-top:15px; }
.content {
   float:left;
   clear:left;
   width:100%;
   min-height:600px;
   margin-left:0;
   margin-right:0;
   margin-top:0;
   margin-bottom:0;
```
}

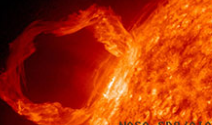

#### Solar Flares and Active Regions

Reconstructing the 3D Reality

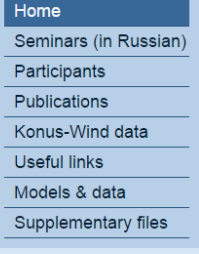

#### Main page

The goal of this project is obtaining new fundamental knowledge about the gradual or impulsive release of the free magnetic energy in Active Regions (ARs) at the sun. The role of these energy release processes is central for all of the solar activity as well as the key for many astrophysics and space plasmas. The goal of the project is achieved via (a) creation of realistic consistent three-dimensional (3D) magnetoplasma models of the corona and chromosphere above active regions; (b) computation of the electromagnetic radiation produced from these models in a broad spectral domain from the radio waves to X-rays and gamma-rays; (c) quantitative use of these models and simulation tools for a detailed analysis of the ARs and solar flares.

The database of these realistic models is made freely available via this web-site and will be populated as the project progresses.

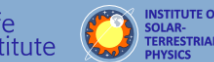

ebsite supervisor: Anastasia Tsvetkova Page last updated: 13 May 2016

# Дерево файлов и процедура запуска сборки

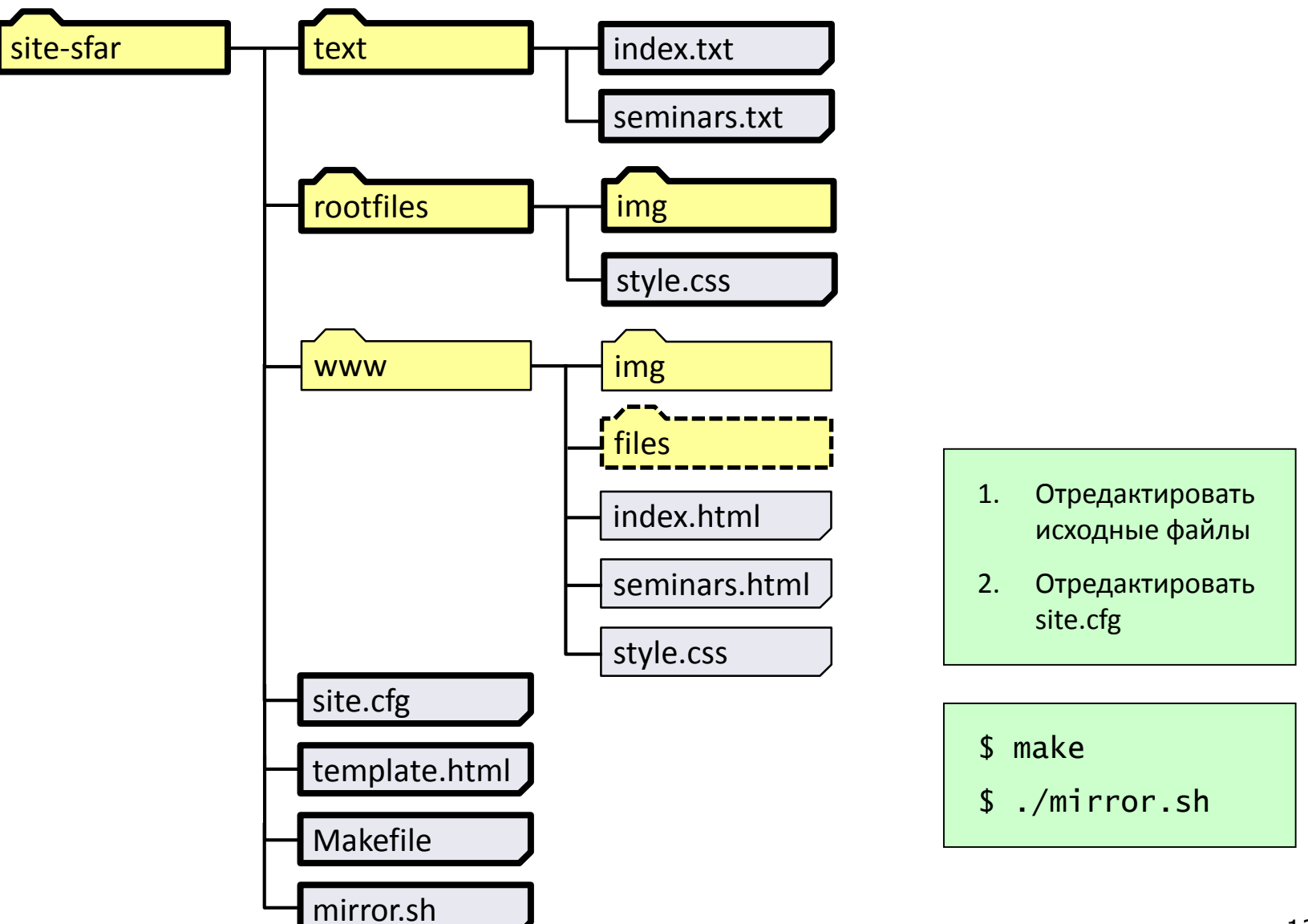

# Пример файла Makefile

```
.PHONY: all clean dir rootfiles
items := \{(shell) awk -e '/^[^\#]*item\s[^:]+\s/ {print $$2}' site.cfg)
htmls := $(patsubst %, www>%.html, $(items))all: $(htmls) rootfiles dir
www/%.html: text/%.txt site.cfg template.html
        mikisite $<
rootfiles:
        rsync -ruE rootfiles/* www
dir: site.cfg template.html
        mikisite dir:
clean:
        rm -f $(htmls)
```
# Что нужно, чтобы сделать сайт

### Сервер для хостинга

Только отправка файлов клиенту

- Компьютер для сборки сайта
	- Язык Perl (для Windows: Active Perl)
	- GNU make (опционально)
	- Скрипты mikisite и mikiwiki

http://www.ioffe.ru/LEA/mikiwiki/

# Персональные странички участников проекта (на английском)

Participant info:

- $\blacksquare$  Photo (min 200×200 px)
- **Contact information**
- **Research interests**
- Selected publications
- Personal web-page (if available)